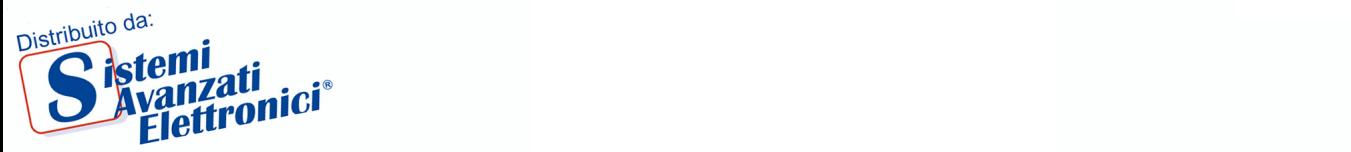

# **I-8090 3-axis encoder card**

I-8090 is a 3-axis encoder counter board on I-8000 platform. I-8090 encoder card has internal digital filter, 16 bits counter and high counting rate 1Mpps. The application of I-8090 board is position/distance measurement, velocity measurement, feedback for motor control, handwheel input and so on.

A system including I-8000 (main system), I-8091 (2-axis stepping/servo control card), I-8090 (3-axis encoder card) can be implemented as a standalone motion controller system for low cost automatical machine.

#### **Features**

- $\bullet$  I-8000 series.
- 3-axis, 16 bits encoder counter.
- 32 bits encoder counter by software.
- Maximum counting rate : 1M pulse/sec.
- Differential input A+, A-, B+, B-, C+, C-.
- ! Quadrant counting mode, CW/CCW counting mode, Pulse/Dir counting mode.
- 2500V optical isolation

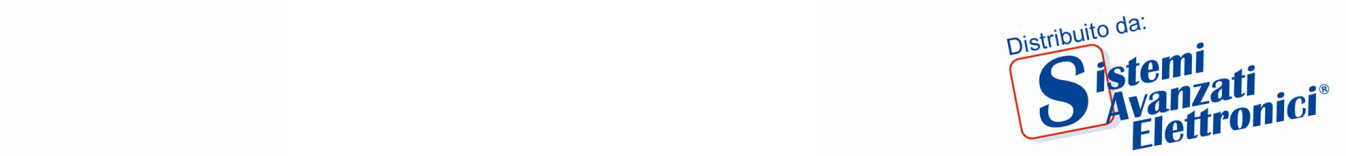

# **1. Hardware \_**

# **1.1 I-8000 hardware address**

The hardware address of I-8000 main system is fixed as following table. There are 4 slots I-8000 and 8 slots I-8000.

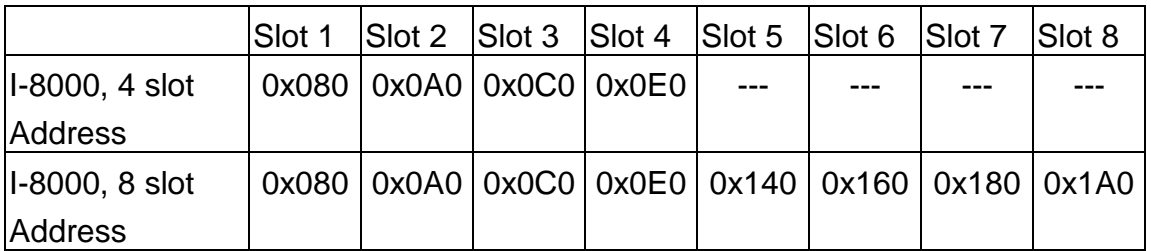

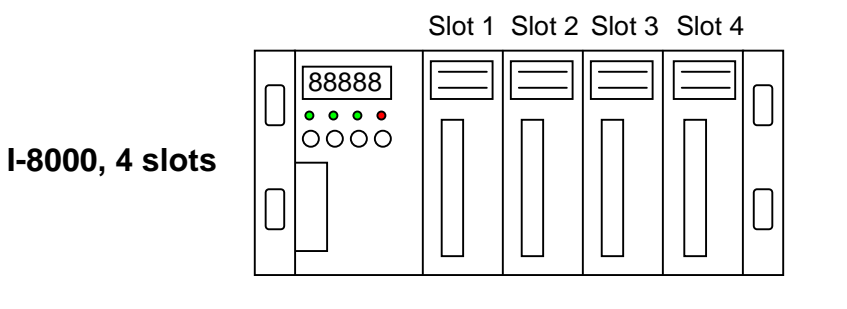

88888<br>**88888**<br>0000 Slot 1 Slot 2 Slot 3 Slot 4 Slot 5 Slot 6 Slot 7 Slot 8 **I-8000, 8 slots**

Fig(1) I-8000 hardware address

Per ulteriori informazioni contattaci all'indirizzo: info@sisav.it 2

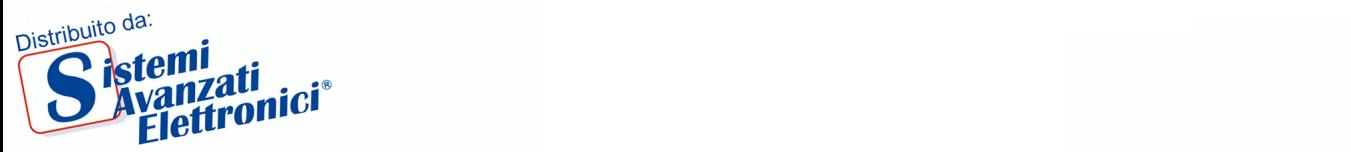

## **1.2 Registers of I-8090 board**

The **I-8090** card's registers table as following.

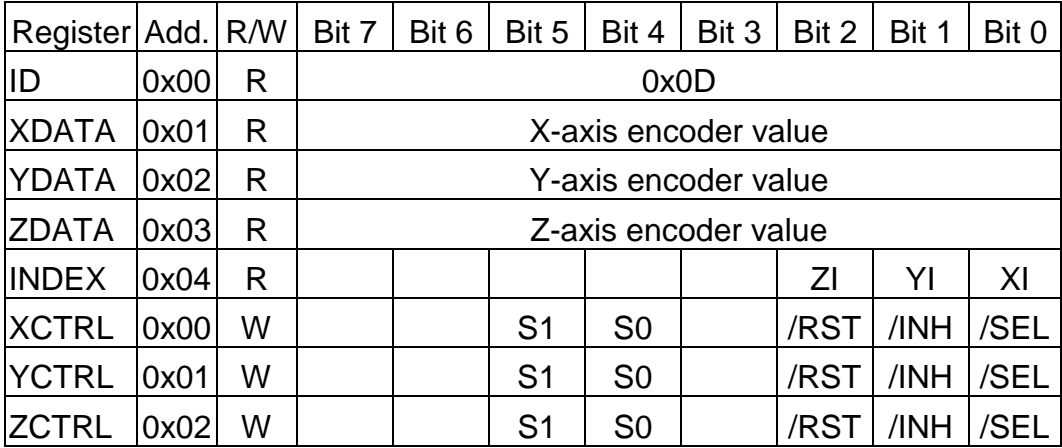

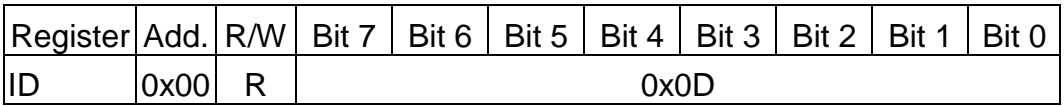

The ID register is read only and its value is fixed as 0x0D. User can check this register to identify I-8090 card or not.

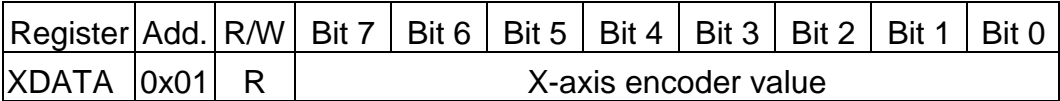

XDATA: the X-axis encoder counter value can be read out from this register. The low byte value of 16 bits encoder counter can be read out when set /SEL=0 (XCTRL register), the high byte can be read out when set /SEL=1 (XCTRL register).

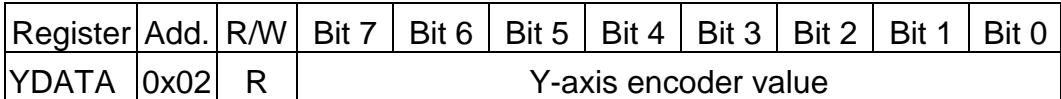

YDATA : the Y-axis encoder counter value can be read out from this register. The low byte value of 16 bits encoder counter can be read out when set /SEL=0 (YCTRL register), the high byte can be read out when set /SEL=1 (YCTRL register).

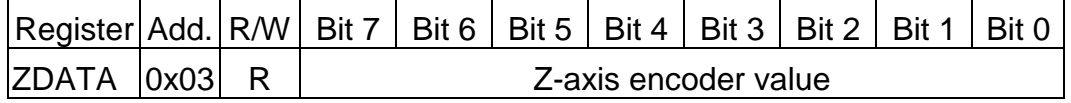

ZDATA : the Z-axis encoder counter value can be read out from this register. The low byte value of 16 bits encoder counter can be read out when set

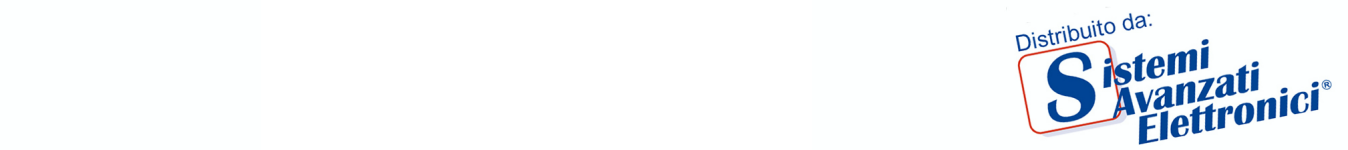

/SEL=0 (ZCTRL register), the high byte can be read out when set /SEL=1 (ZCTRL register).

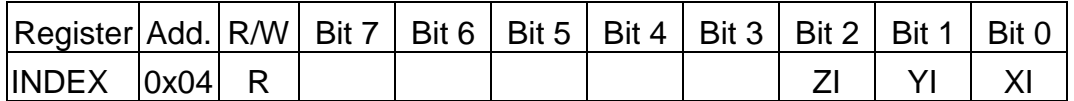

The index input C+/C- can read out from this register. These bits are active high.

XI : indicate the index of X-axis (C+/C- input).

YI : indicate the index of Y-axis (C+/C- input).

ZI : indicate the index of Z-axis (C+/C- input).

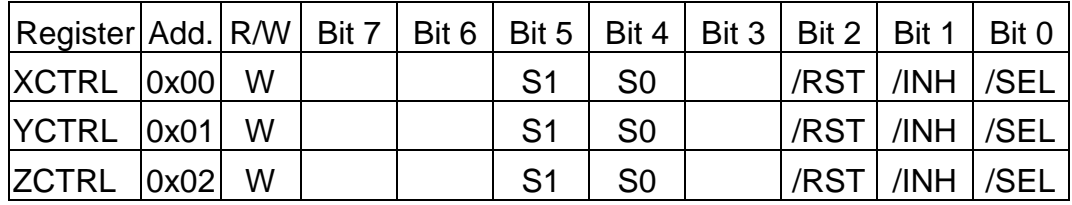

The XCTRL,YCTRL and ZCTRL register are control registers for X-axis, Y-

axis, Z-axis respectively.

**/RST** : reset counter to zero

- **/INH** : inhibit the counter data latch. This bit must be set 0 before read out the counter value to inhibit the counter data latch to DATA registers.
- **/SEL** : to select low byte or high byte for reading the counter value.
	- 0 : low byte
	- 1 : high byte
- **S1, S0** : to select counting mode
	- **00** : quadrant counting mode

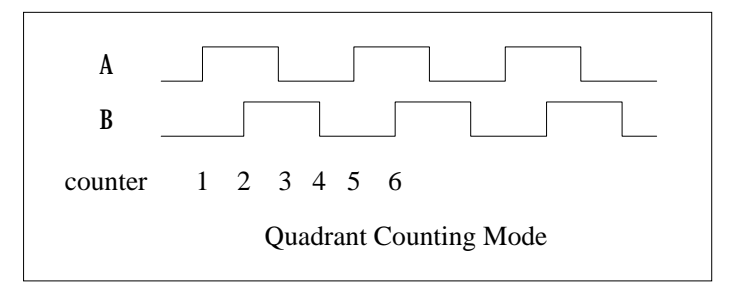

Fig(2) Quadrant counting mode

**01** : CW/CCW counting mode

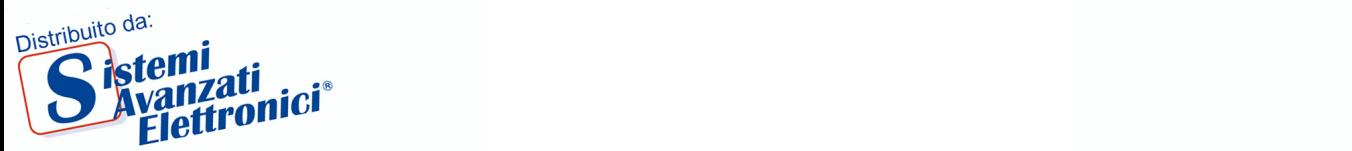

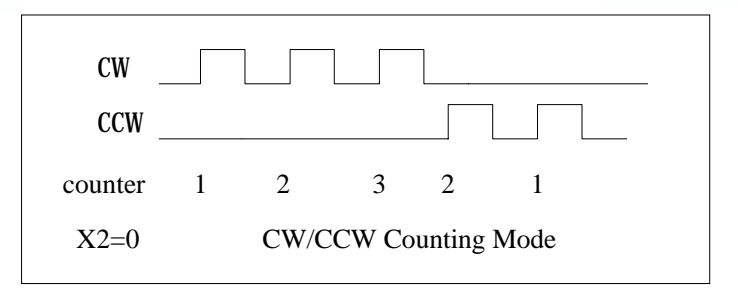

Fig(3) CW/CCW counting mode

**10** : Pulse/Direction counting mode

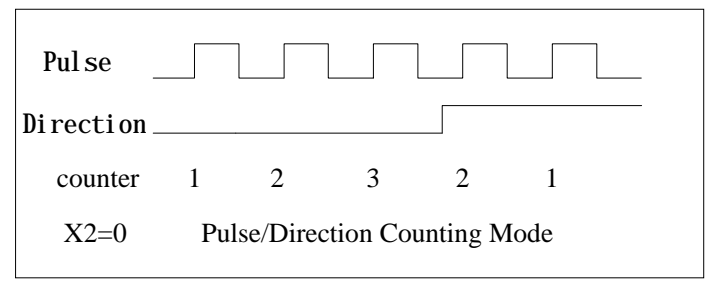

Fig(4) Pulse/Direction counting mode

Example: assign counting mode

x\_mode=y\_mode=z\_mode=0x00; card[cardNo].ctrl1 =  $0x07$  | x\_mode; card[cardNo].ctrl2 =  $0x07$  | y\_mode; card[cardNo].ctrl $3 = 0 \times 07$  | z mode; outportb(card[cardNo].base + WR1, card[cardNo].ctrl1); outportb(card[cardNo].base + WR2, card[cardNo].ctrl2); outportb(card[cardNo].base + WR3, card[cardNo].ctrl3);

Example: read X-axis encoder value

card[cardNo].ctrl1  $&0$ = 0xFC; //1111 1100 low byte outportb(card[cardNo].base + WR1, card[cardNo].ctrl1); value = inportb(card[cardNo].base + RD1); card[cardNo].ctrl1  $= 0x01$ ; //0000 0001 high byte outportb(card[cardNo].base + WR1, card[cardNo].ctrl1); value += inportb(card[cardNo].base + RD1)\*256; card[cardNo].ctrl1 |= 0x03; //0000 0011 outportb(card[cardNo].base + WR1, card[cardNo].ctrl1);

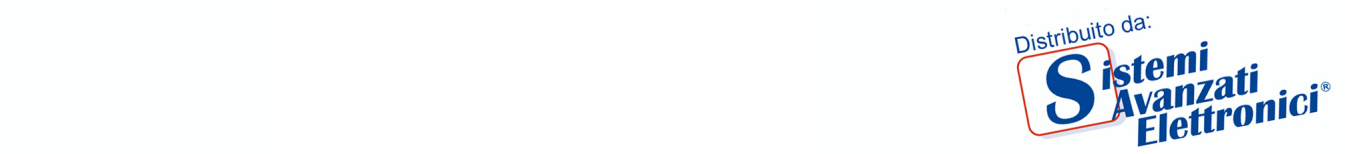

## **1.3 LED Indicator**

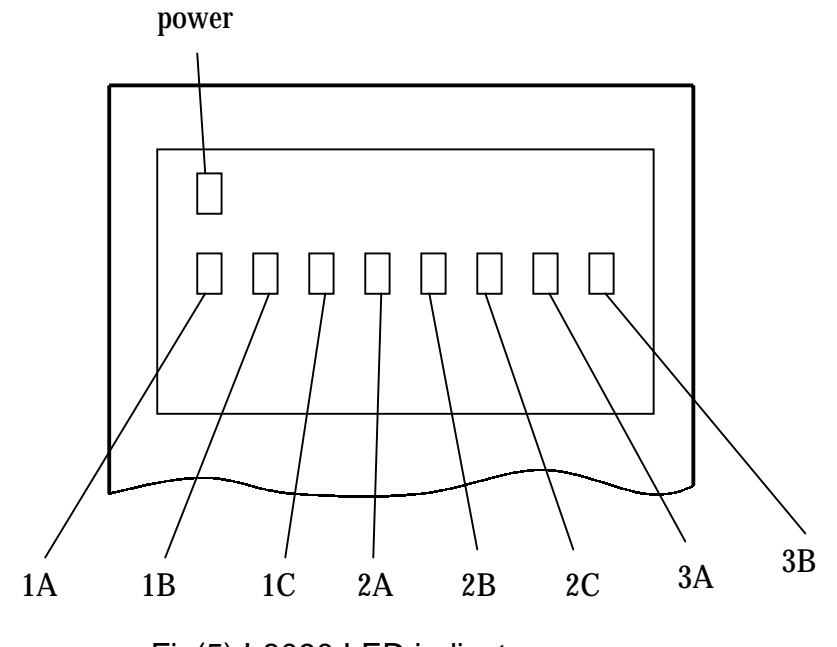

Fig(5) I-8090 LED indicator

Where

- 1A, 1B, 1C indicate X-axis's 1A+/1A-, 1B+/1B-, 1C+/1C- signal input.
- 2A, 2B, 2C indicate Y-axis's 2A+/2A-, 2B+/2B-, 2C+/2C- signal input.
- 3A, 3B, indicate Z-axis's 3A+/3A-, 3B+/3B- signal input.

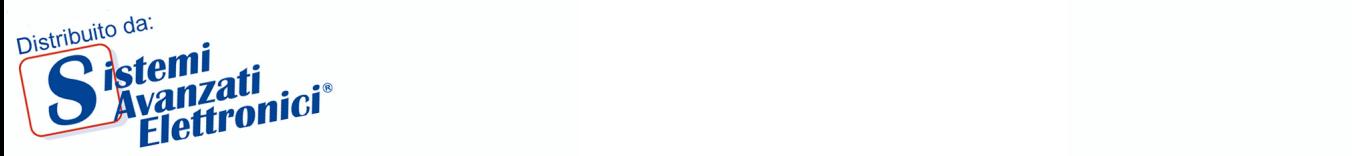

# **1.4 Connection**

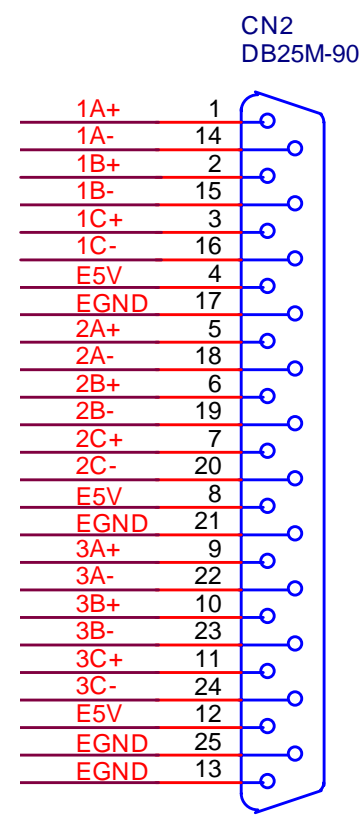

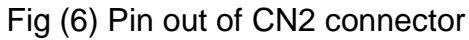

| Pin name         | Pin number     | description                                       |
|------------------|----------------|---------------------------------------------------|
| $1A+$            | 1              | A+ input of X-axis encoder                        |
| 1A-              | 14             | A- input of X-axis encoder                        |
| $1B+$            | $\overline{2}$ | B+ input of X-axis encoder                        |
| 1B-              | 15             | B- input of X-axis encoder                        |
| $1C+$            | 3              | C+ input of X-axis encoder                        |
| $1C -$           | 16             | C- input of X-axis encoder                        |
| E <sub>5</sub> V | 4              | Isolated 5V supply, max. 50mA (sum of pin 4,8,12) |
| <b>EGND</b>      | 17             | Signal ground                                     |
| $2A+$            | 5              | A+ input of Y-axis encoder                        |
| $2A-$            | 18             | A- input of Y-axis encoder                        |
| $2B+$            | 6              | B+ input of Y-axis encoder                        |
| 2B-              | 19             | B- input of Y-axis encoder                        |
| $2C+$            | 7              | C+ input of Y-axis encoder                        |
| $2C -$           | 20             | C- input of Y-axis encoder                        |

Table of CN2 connector

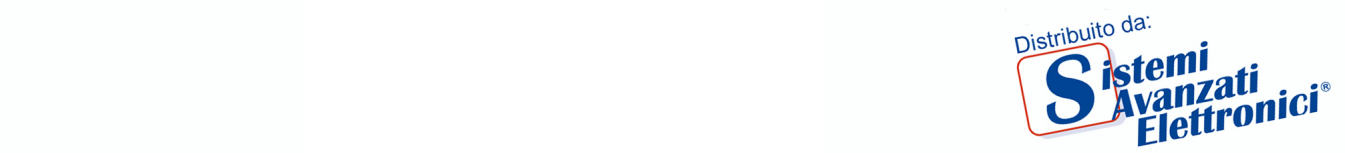

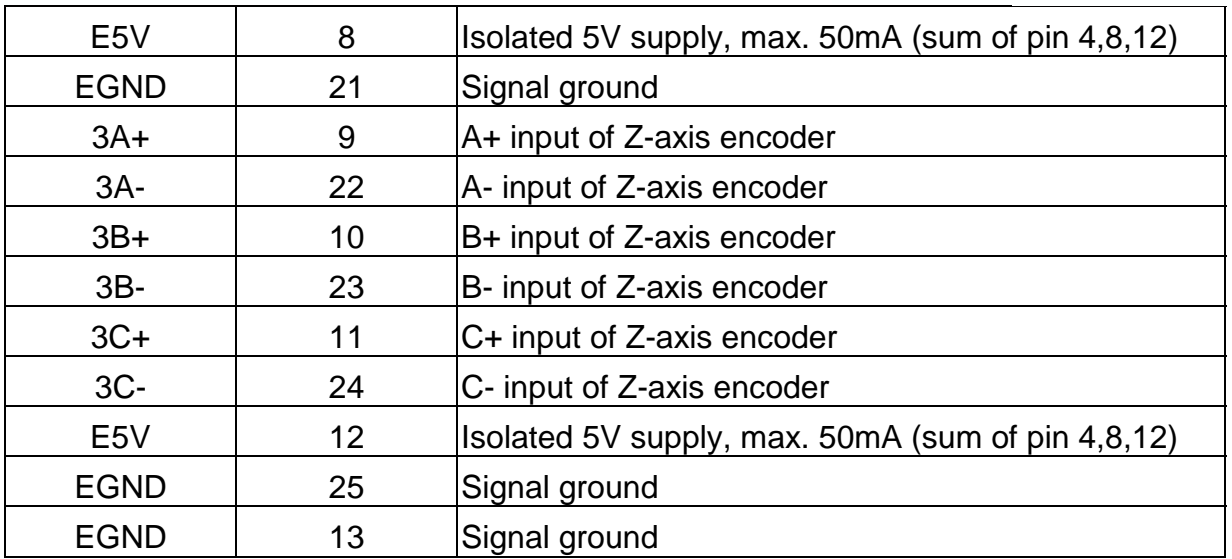

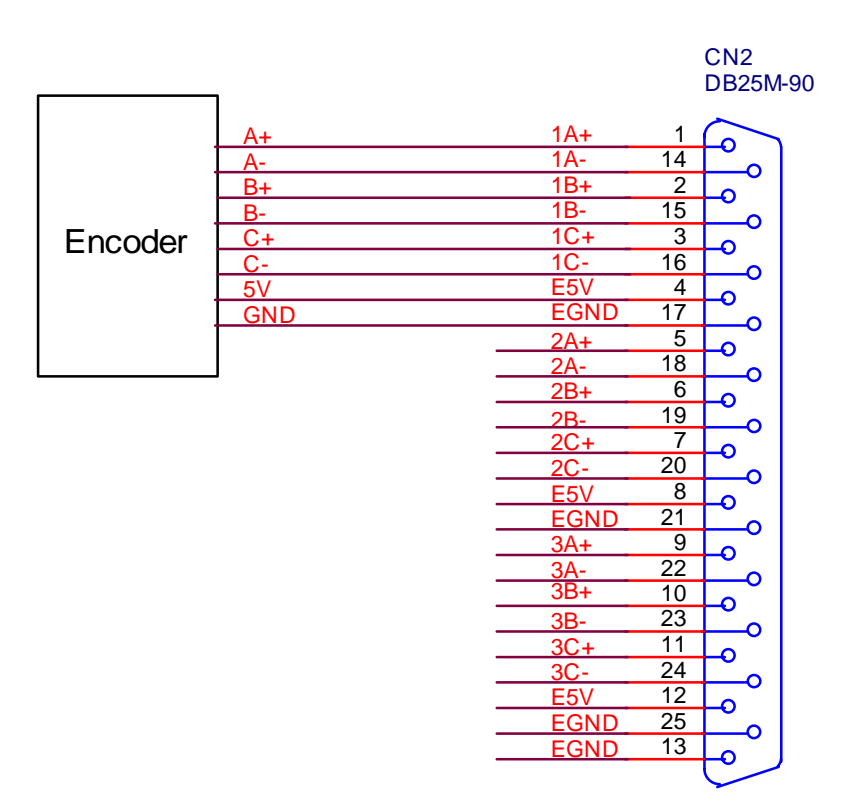

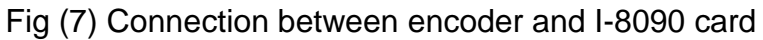

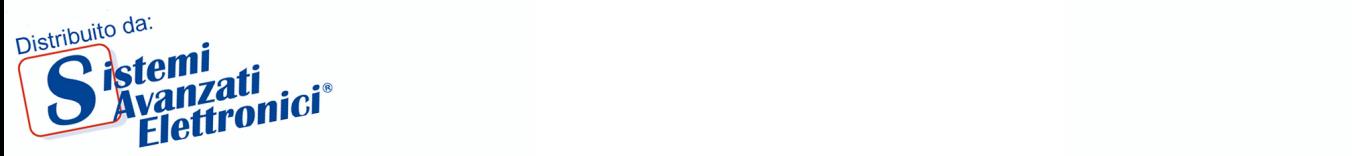

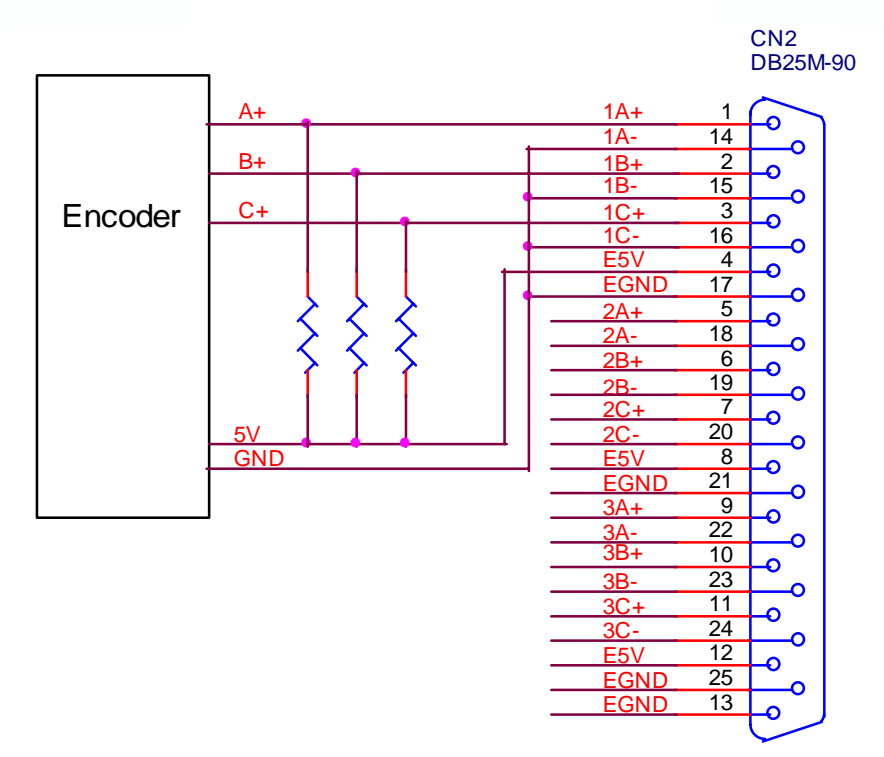

Fig (8) Connection between open collecter type encoder and I-8090 card

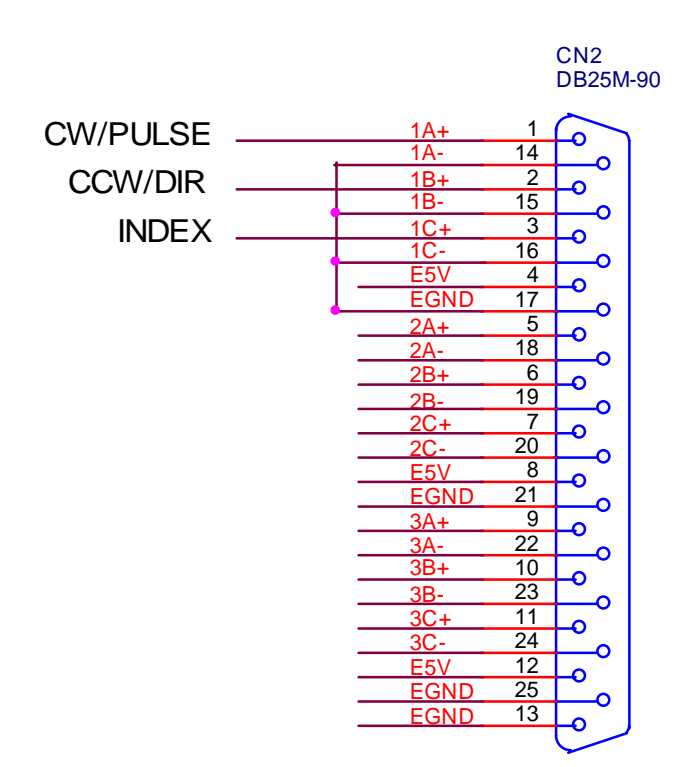

Fig (9) The connection for CW/CCW or Pulse/Direction counting mode

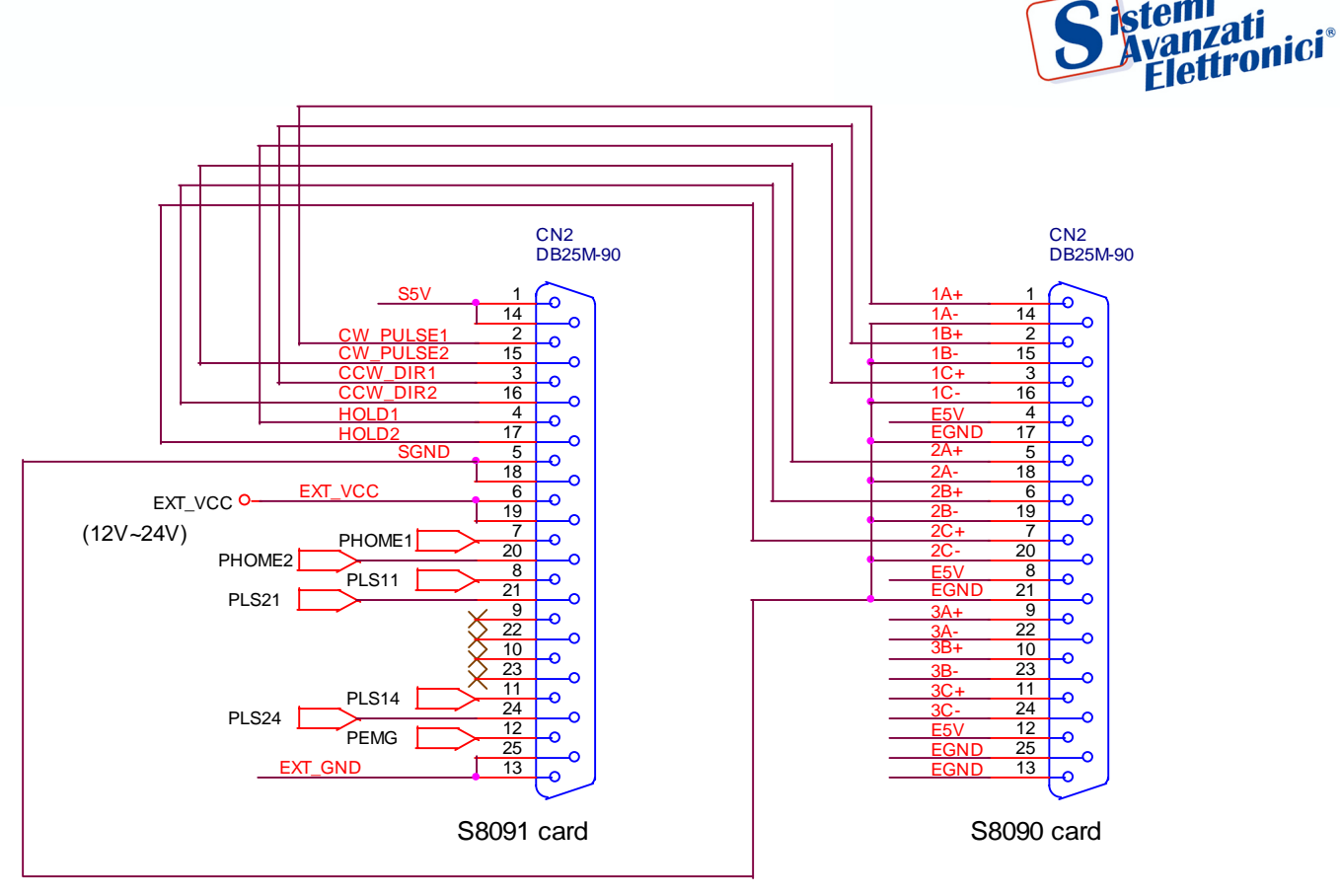

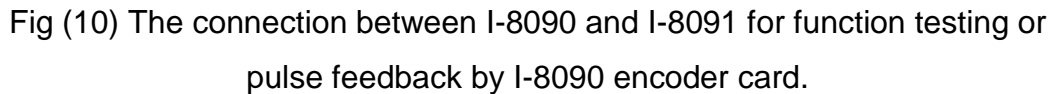

Distribuito da:

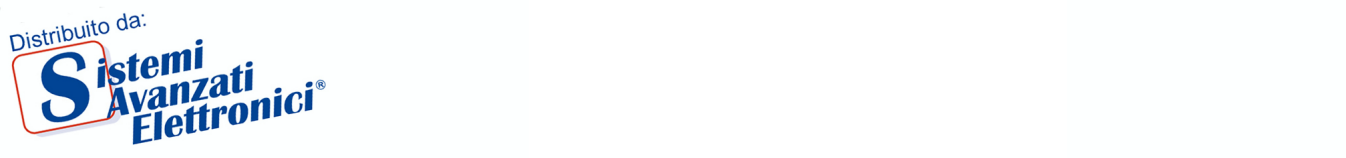

# **2. Software \_**

User's applications could be compiled under DOS Turbo/Borland C/C++ environment. It should be include i8090.h and i8090.LIB to compile the target execution file. The execution files can be downloaded under I-8000 main system (execute 7188x.exe), and then run the target execution file as under PC system. About the I-8000's resource or environment, please refer to the manual of I-8000 system or its software programming guide.

The following section will introduce the I-8090's functions and examples.

### **2.1 constants and functions**

#### **Constants**

#define YES 1  $#define NO 0$ #define ON 1  $#define OFF = 0$ 

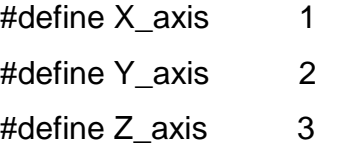

#define ENC\_QUADRANT 0x00 #define ENC\_CW\_CCW 0x10 #define ENC\_PULSE\_DIR 0x20

#### **Functions**

#### **(1) unsigned char i8090\_REGISTRATION(unsigned char cardNo,**

#### **unsigned int address)**

In order to distinguish more than one I-8090 card in I-8000 platform, the I-8090 cards should be registrated before using it. This command will assign a card number="cardNo" to I-8090 card address="address". If there is not I-8090 at the given address, this command will return "NO".

cardNo: 0~19, assign the address as which card.

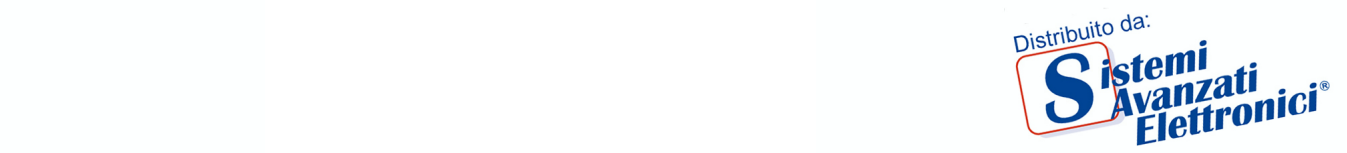

address: hardware address which defined at chapter 1.1 Return: "YES" : registration successful "NO" : registration failure.

Example: This example will assign I-8090 card address=0x080 as CARD1 (1). Then initial the I-8090 card and reset X,Y,Z axis encoder counter value to 0.

```
#define CARD1 1
```
…

i8090\_REGISTRATION(CARD1, 0x080); i8090\_INIT\_CARD(CARD1, ENC\_QUADRANT, ENC\_QUADRANT, ENC\_QUADRANT); i8090\_RESET\_ENCODER(CARD1, X\_axis); i8090\_RESET\_ENCODER(CARD1, Y\_axis); i8090\_RESET\_ENCODER(CARD1, Z\_axis);

**(2) void i8090\_INIT\_CARD(unsigned char cardNo,**

 **unsigned char x\_mode, unsigned char y\_mode, unsigned char z\_mode)**

This command will reset all three axis's counter value of "cardNo" card, and assign its counting mode. The counting mode (S1,S0) has been explained in registers XCTRL, YCTRL, ZCTRL.

cardNo: 0~19, select which card.

x mode, y mode, z mode: select the counting mode.

0x00 : quadrant counting mode

0x10 : CW/CCW counting mode

0x20 : Pulse/Direction counting mode

Example:

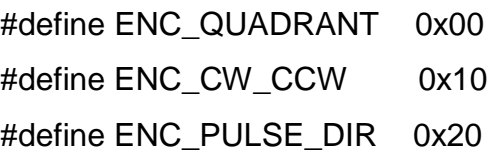

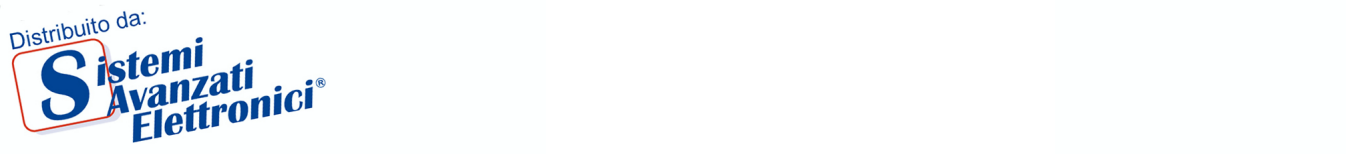

# i8090\_INIT\_CARD(CARD1, ENC\_QUADRANT, ENC\_QUADRANT, ENC\_QUADRANT);

# **(3) unsigned int i8090\_GET\_ENCODER(unsigned char cardNo, unsigned char axis)**

This command will return the counter value of the selected "axis" and "cardNo".

cardNo: 0~19, select which card.

axis : select which axis.

 $1 \cdot X$ -axis

- 2 : Y-axis
- 3 : Z-axis

return : a 16 bits unsigned integer value.

# **(4) void i8090\_RESET\_ENCODER(unsigned char cardNo, unsigned**

#### **char axis)**

This command will reset the counter value of the selected "axis" and "cardNo".

cardNo: 0~19, select which card.

axis : select which axis.

- 1 : X-axis
- 2 : Y-axis
- 3 : Z-axis

#### **(5) unsigned char i8090\_GET\_INDEX(unsigned char cardNo)**

It will return the "INDEX" register's value of the selected "cardNo" card. cardNo: 0~19, select which card.

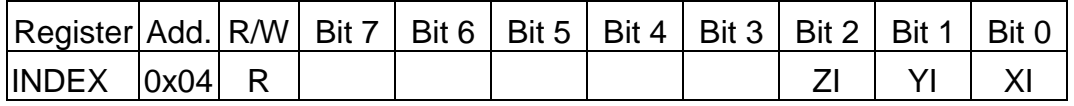

The index input C+/C- can read out from this register. These bits are active high.

XI : indicate the index of X-axis.

- YI : indicate the index of Y-axis.
- ZI : indicate the index of Z-axis.

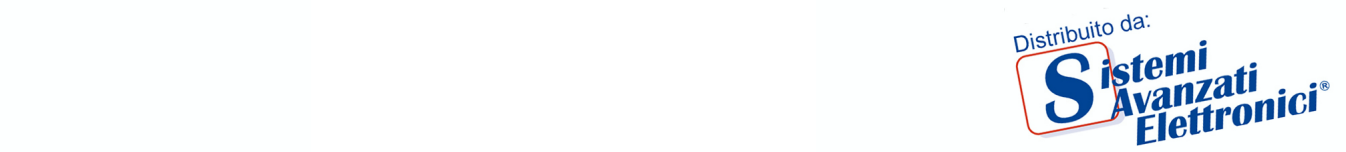

#### **32 bits encoder counts command sets**

- **(6) void i8090\_ENCODER32\_ISR(unsigned char cardNo)**
- **(7) void i8090\_RESET\_ENCODER32(unsigned char cardNo, unsigned char axis)**
- **(8) long i8090\_GET\_ENCODER32(unsigned char cardNo, unsigned char axis)**

cardNo: 0~19, select which card.

axis : select which axis.

1 : X-axis

- 2 : Y-axis
- 3 : Z-axis

The above three commands provided a software method to get 32 bits encoder counts.

The **i8090\_ENCODER32\_ISR(unsigned char cardNo)** command calculates the difference pulse between present and last time, and then add this difference into a *"long type"* variable. According to this idea, so, the **i8090\_ENCODER32\_ISR()** command should be executed periodically in 2~10ms by timer interrupt or manually call it.

The **i8090\_RESET\_ENCODER32((unsigned char cardNo, unsigned char axis)** command can reset the *"long type"* variable to zero.

The **long i8090\_GET\_ENCODER32(unsigned char cardNo, unsigned char axis)** command can return the value of the *"long type"* variable.